## Package 'rdiversity'

May 6, 2022

Type Package

Title Measurement and Partitioning of Similarity-Sensitive Biodiversity

Version 2.2.0

Date 2022-04-29

Maintainer Richard Reeve <richard.reeve@glasgow.ac.uk>

URL <https://github.com/boydorr/rdiversity>

BugReports <https://github.com/boydorr/rdiversity/issues>

Description Provides a framework for the measurement and partitioning of the (similarity-sensitive) biodiversity of a metacommunity and its constituent subcommunities. Richard Reeve, et al. (2016) [<arXiv:1404.6520v3>](https://arxiv.org/abs/1404.6520v3).

License GPL-3

Depends  $R (= 2.10)$ 

Imports methods, reshape2, stats, stringdist, utils

Suggests ape, testthat, knitr, markdown, rmarkdown, covr

RoxygenNote 7.1.2

Encoding UTF-8

VignetteBuilder knitr

Collate 'ancestral\_nodes.R' 'binary.R' 'chainsaw.R' 'check\_partition.R' 'check\_phypartition.R' 'check\_similarity.R' 'class-distance.R' 'class-metacommunity.R' 'class-powermean.R' 'class-relativeentropy.R' 'class-similarity.R' 'descendant\_tips.R' 'similarity.R' 'dist2sim.R' 'distance.R' 'metadiv.R' 'subdiv.R' 'metacommunity.R' 'diversity-components.R' 'diversity-measures.R' 'gen2dist.r' 'geneid.R' 'genevec.R' 'hs\_parameters.R' 'inddiv.R' 'phy2branch.R' 'phy2dist.R' 'phy\_abundance.R' 'phy\_struct.R' 'power\_mean.R' 'powermean.R' 'rdiversity-package.R' 'relativeentropy.R' 'repartition.R' 'smatrix.R' 'summarise.R' 'tax2dist.R' 'taxfac.R' 'taxid.R' 'taxmask.R' 'taxvec.R' 'tbar.R' 'zmatrix.R'

## NeedsCompilation no

```
Author Sonia Mitchell [aut] (<https://orcid.org/0000-0003-1536-2066>),
     Richard Reeve [cre, aut, ths] (<https://orcid.org/0000-0003-2589-8091>),
     Tom White [ctb] (<https://orcid.org/0000-0002-9639-3800>),
     Daniel Dörrhöfer [ctb],
     Aaron Rudkin [ctb]
```
Repository CRAN

Date/Publication 2022-05-06 07:00:02 UTC

## R topics documented:

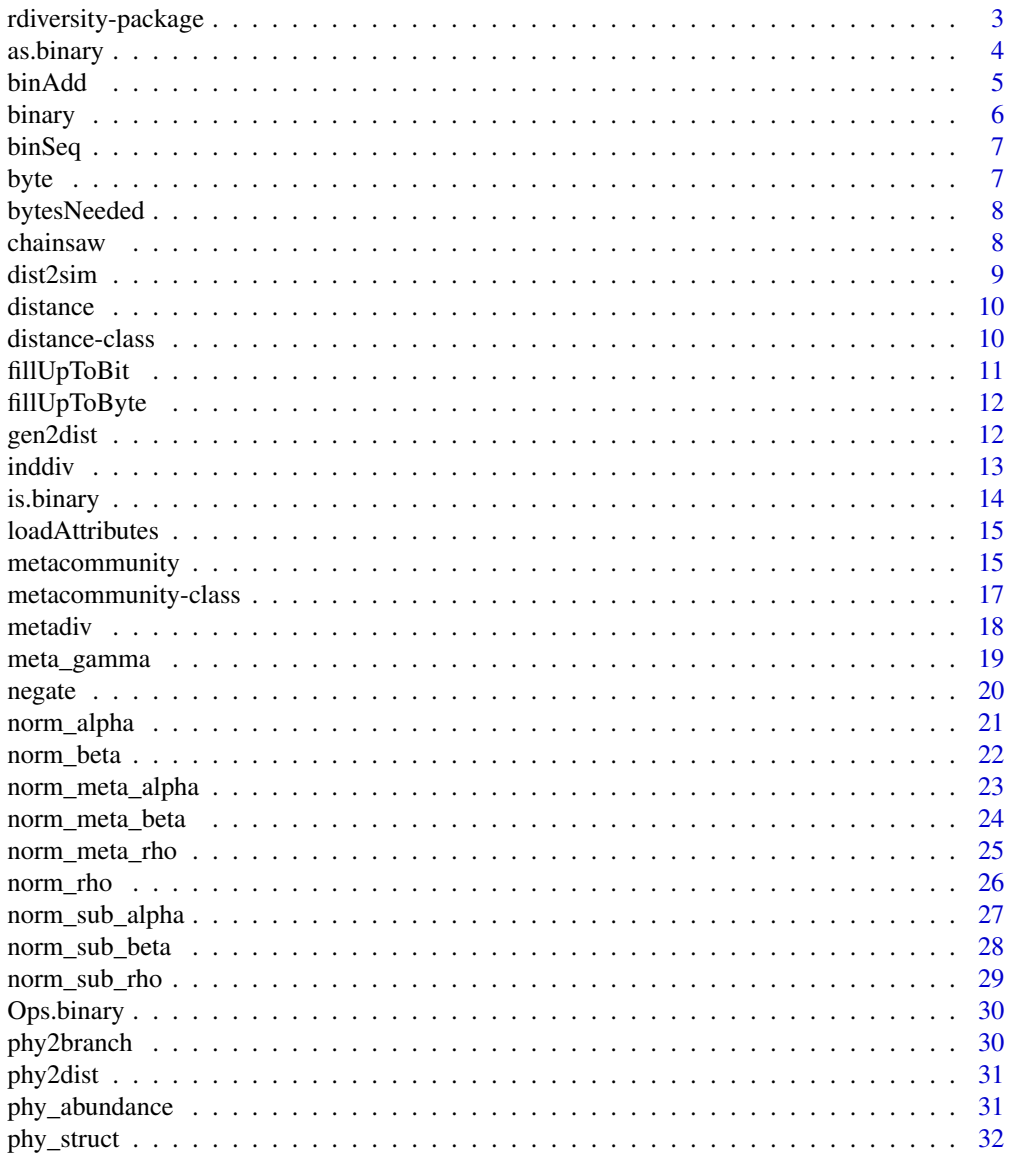

<span id="page-2-0"></span>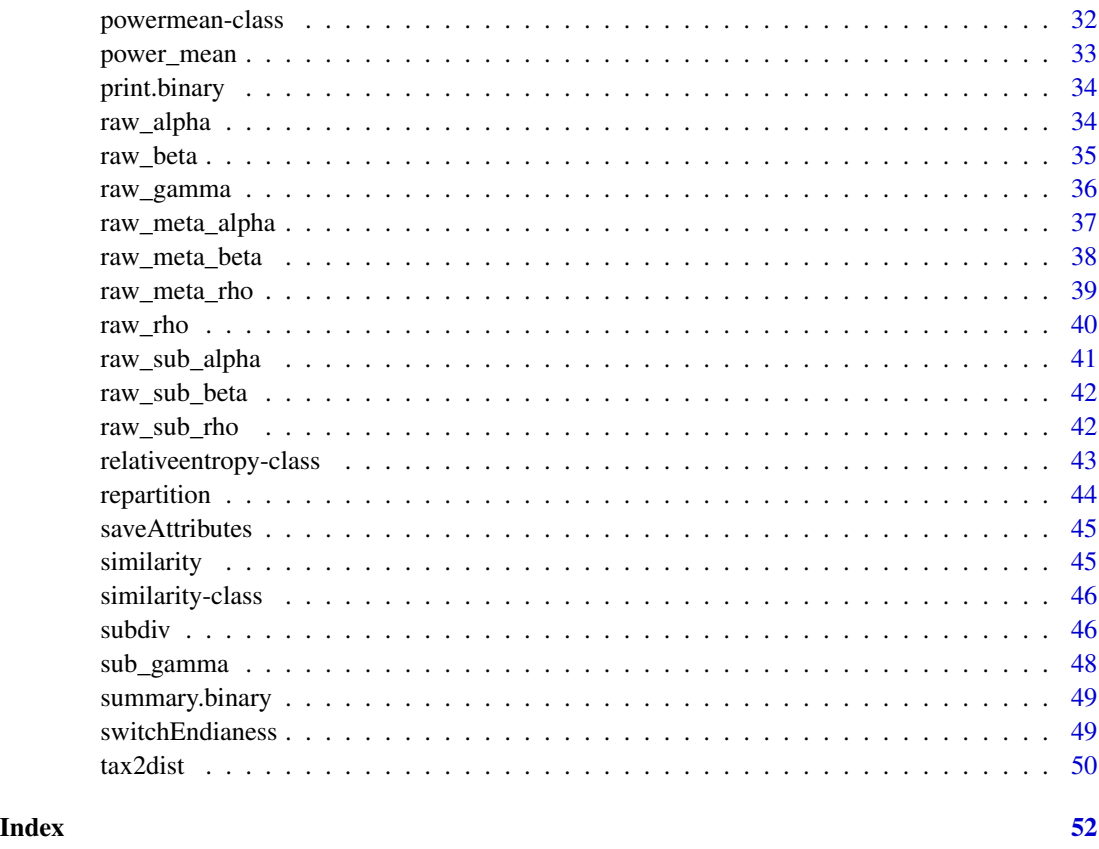

rdiversity-package *rdiversity: diversity measurement in R*

#### Description

rdiversity is an R package based around a framework for measuring and partitioning biodiversity using similarity-sensitive diversity measures. It provides functionality for measuring alpha, beta and gamma diversity of metacommunities (*e.g.* ecosystems) and their constituent subcommunities, where similarity may be defined as taxonomic, phenotypic, genetic, phylogenetic, functional, and so on. It uses the diversity measures described in the arXiv paper, '*How to partition diversity*'.

## Details

- For more information go to our GitHub page; <https://github.com/boydorr/rdiversity>
- Please raise an issue if you find any problems; [https://github.com/boydorr/rdiversity/](https://github.com/boydorr/rdiversity/issues) [issues](https://github.com/boydorr/rdiversity/issues)
- This package is cross-validated against our Julia package; [https://github.com/EcoJulia/](https://github.com/EcoJulia/Diversity.jl) [Diversity.jl](https://github.com/EcoJulia/Diversity.jl)

#### <span id="page-3-0"></span>Author(s)

Sonia Mitchell Richard Reeve <richard.reeve@glasgow.ac.uk> (maintainer)

#### References

Reeve, R., T. Leinster, C. Cobbold, J. Thompson, N. Brummitt, S. Mitchell, and L. Matthews. 2016. How to partition diversity. (<https://arxiv.org/abs/1404.6520>)

<span id="page-3-1"></span>as.binary *as binary digit.*

## Description

Converts an integer (Base10) to a binary (Base2) number. It also converts a logical vector to a binary (Base2) number (see examples).

## Usage

as.binary(x, signed=FALSE, littleEndian=FALSE, size=2, n=0, logic=FALSE)

#### Arguments

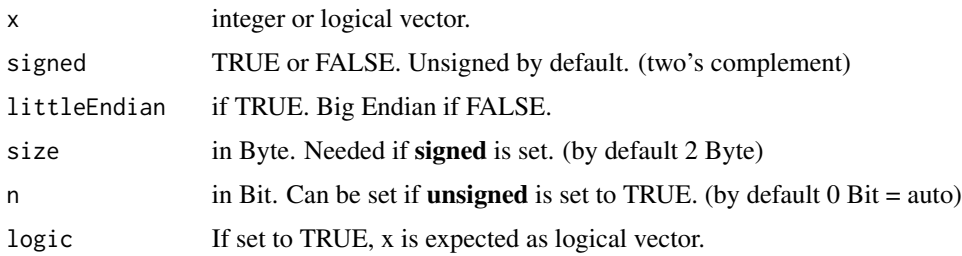

## Details

The binary number is represented by a logical vector. The bit order usually follows the same endianess as the byte order. No floating-point support. If logic is set to TRUE an integer vector is intepreted as a logical vector (>0 becomes TRUE and 0 becomes FALSE)

- Little Endian (LSB) —> (MSB)
- Big Endian (MSB) <— (LSB)

Auto switch to signed if num  $< 0$ .

#### Value

a vector of class binary.

#### <span id="page-4-0"></span>binAdd 5

## See Also

[is.binary](#page-13-1) and [binary](#page-5-1)

#### Examples

```
as.binary(0xAF)
as.binary(42)
as.binary(42, littleEndian=TRUE)
as.binary(c(0xAF, 0xBF, 0xFF))
as.binary(c(2,4,8,16,32), signed=TRUE, size=1)
as.binary(-1, signed=TRUE, size=1)
as.binary(1:7, n=3)
as.binary(sample(2^8,3),n=8)
as.binary(c(1,1,0), signed=TRUE, logic=TRUE)
as.binary(c(TRUE,TRUE,FALSE), logic=TRUE)
```
binAdd *Binary Addition (+)*

#### Description

Adds two binary numbers.  $(x + y)$ 

#### Usage

binAdd(x, y)

#### Arguments

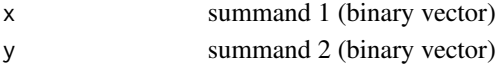

## Details

Little-Endian and unsigned is not supported at the moment. No floating point supported. if x or y is signed the return value will also be signed.

## Value

The sum of x and y. Returns a binary vector.

## See Also

base::as.logical , base::is.logical, base::raw

## Examples

```
five \leq as.binary(5); ten \leq as.binary(10);
as.numeric(rdiversity:::binAdd(ten, five))
rdiversity:::binAdd(as.binary(c(0,1), logic=TRUE), as.binary(c(1,0), logic=TRUE))
```
<span id="page-5-1"></span><span id="page-5-0"></span>

Create objects of type binary.

## Usage

binary(n, signed=FALSE, littleEndian=FALSE)

## Arguments

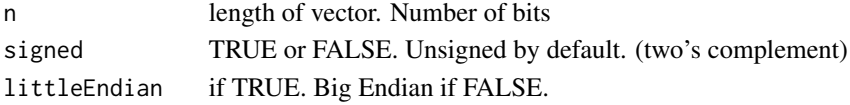

## Details

The binary number is represented by a *logical* vector. The bit order usually follows the same endianess as the byte order. How to read:

- Little Endian (LSB)  $\rightarrow$  (MSB)
- Big Endian (MSB) < (LSB)

The Big Endian endianess stores its MSB at the lowest adress. The Little Endian endianess stores its MSB at the highest adress.

e.g.  $b < -binary(8)$ .

- "Little Endian" : MSB at b[1] and LSB at b[8].
- "Big Endian" : LSB at b[1] and MSB at b[8].

No floating-point support.

#### Value

a vector of class binary of length n. By default filled with zeros(0).

## See Also

[as.binary](#page-3-1) and [is.binary.](#page-13-1)

## Examples

```
b <- rdiversity:::binary(8)
summary(b)
b <- rdiversity:::binary(16, signed=TRUE)
summary(b)
b <- rdiversity:::binary(32, littleEndian=TRUE)
summary(b)
```
<span id="page-6-0"></span>

Binary sequence.

## Usage

binSeq(x, ...)

## Arguments

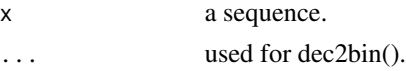

## Value

a sequence list of binary digits.

## See Also

[binary](#page-5-1)

## Examples

rdiversity:::binSeq(0:4)

<span id="page-6-1"></span>byte *A simple helper function to return the size of one byte*

## Description

Used to increase readabilaty

## Usage

byte()

## Value

The size of one byte (8)

## See Also

[fillUpToByte](#page-11-1)

<span id="page-7-0"></span>

A simple helper function that returns the minimum number of byte needed to hold the amount of n bit.

## Usage

bytesNeeded(n)

## Arguments

n The number of bit.

## Value

The number of minimum byte needed to hold n bit.

## See Also

[fillUpToByte](#page-11-1) or [byte](#page-6-1)

## Examples

```
ten <- as.binary(10)
rdiversity:::bytesNeeded(length(ten))
```
chainsaw *Function to cut the phylogeny to a specified depth from the tip with the greatest distance from the root.*

## Description

Function to cut the phylogeny to a specified depth from the tip with the greatest distance from the root.

## Usage

chainsaw(partition, ps, depth)

#### <span id="page-8-0"></span>dist2sim 9

## Arguments

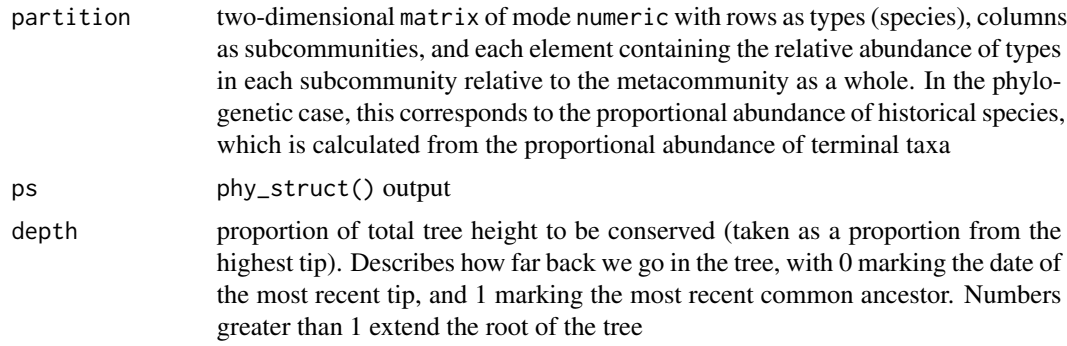

## Value

chainsaw() returns an object of class metacommunity

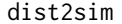

Distance to similarity

## Description

Converts distance objects into similarity objects.

## Usage

```
dist2sim(dist, transform, k = 1, normalise = TRUE, max_d)
```
## Arguments

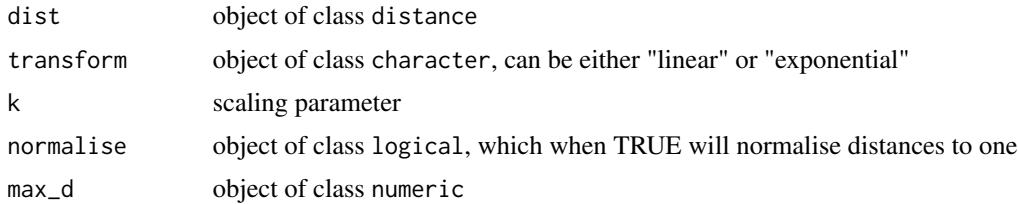

## Details

Distances can be transformed either \*linearly\* or \*exponentially\*. That is  $1 - k \star dist$  for nonnegative values, or exp(-k \* dist), respectively. If normalise is true, then dist = dist/max\_d.

## Value

dist2sim(x) returns an object of class similarity.

<span id="page-9-0"></span>

Container for class distance.

## Usage

```
distance(distance, dat_id)
## S4 method for signature 'matrix,character'
distance(distance, dat_id)
## S4 method for signature 'matrix,missing'
distance(distance, dat_id)
```
## Arguments

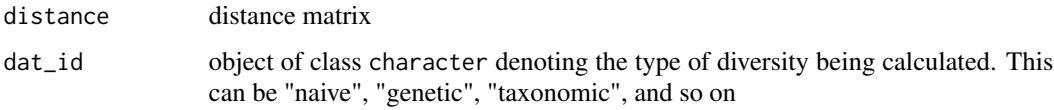

## Value

distance() returns an object of class distance.

distance-class *distance-class*

## Description

Container for class distance.

## Usage

```
## S4 method for signature 'distance'
show(object)
```
## Arguments

object object of class distance

## <span id="page-10-0"></span>fillUpToBit 11

## Fields

- distance two-dimensional matrix of mode numeric with rows as types, columns as types, and elements containing the pairwise distance of types
- dat\_id object of class character describing the class of distance / similarity being used, e.g. "naive", "taxonomic", and so on
- components list containing the components necessary to calculate similarity. This list is empty when precompute\_dist = TRUE when calculating distance. When a pairwise distance matrix is too large and precompute\_dist = FALSE, this list contains all the information required to calculate pairwise distance between types

<span id="page-10-1"></span>fillUpToBit *Fill up to bit (000..)*

## Description

Fills up the binary number with zeros $(0)$  or ones $(1)$ , to the size n in bit.

#### Usage

fillUpToBit(x, n, value=FALSE)

## Arguments

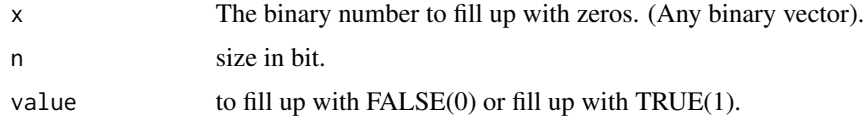

## Details

No floating point supported.

## Value

binary number. A binary vector with the desired size.

#### See Also

## [fillUpToByte.](#page-11-1)

#### Examples

```
rdiversity:::fillUpToBit(as.binary(c(1,1), logic=TRUE), n=4)
rdiversity:::fillUpToBit(as.binary(c(1,0,1), logic=TRUE), n=4, value=FALSE)
```
<span id="page-11-1"></span><span id="page-11-0"></span>

Fills up the binary number with  $zeros(0)$  or ones(1), to the size in Byte.

## Usage

fillUpToByte(x, size=0, value=FALSE)

#### Arguments

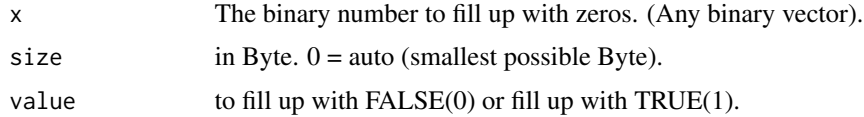

## Details

No floating point supported.

## Value

binary number. A binary vector with the desired size.

## See Also

## [fillUpToBit.](#page-10-1)

## Examples

```
rdiversity:::fillUpToByte(as.binary(c(1,1), logic=TRUE), size=2)
rdiversity:::fillUpToByte(as.binary(c(1,0,1), logic=TRUE), size=2, value=FALSE)
```
gen2dist *Genetic distance matrix*

## Description

Converts a vcfR object to a matrix of pairwise genetic distances.

## Usage

gen2dist(vcf, biallelic = FALSE)

#### <span id="page-12-0"></span>inddiv 13

#### Arguments

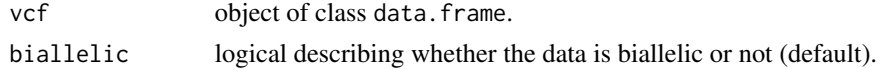

## Value

 $gen2dist(x)$  returns an object of class distance containing a matrix of pairwise genetic distances.

<span id="page-12-1"></span>

inddiv *Calculate individual-level diversity*

## Description

Generic function for calculating individual-level diversity.

## Usage

```
inddiv(data, qs)
```

```
## S4 method for signature 'powermean'
inddiv(data, qs)
## S4 method for signature 'relativeentropy'
inddiv(data, qs)
## S4 method for signature 'metacommunity'
inddiv(data, qs)
```
## Arguments

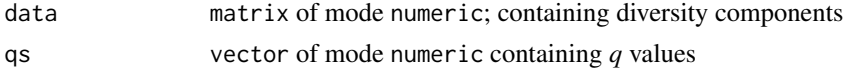

#### Details

data may be input as three different classes:

- power\_mean: calculates raw and normalised subcommunity alpha, rho or gamma diversity by taking the powermean of diversity components
- relativeentropy: calculates raw or normalised subcommunity beta diversity by taking the relative entropy of diversity components
- metacommunity: calculates all subcommunity measures of diversity

## Value

inddiv() returns a standard output of class rdiv

## <span id="page-13-0"></span>References

Reeve, R., T. Leinster, C. Cobbold, J. Thompson, N. Brummitt, S. Mitchell, and L. Matthews. 2016. How to partition diversity. arXiv 1404.6520v3:1–9.

## See Also

[subdiv](#page-45-1) for subcommunity-level diversity and [metadiv](#page-17-1) for metacommunity-level diversity.

## Examples

```
# Define metacommunity
pop <- cbind.data.frame(A = c(1,1), B = c(2,0), C = c(3,1))
row.names(pop) <- paste0("sp", 1:2)
pop <- pop/sum(pop)
meta <- metacommunity(pop)
# Calculate subcommunity gamma diversity (takes the power mean)
g <- raw_gamma(meta)
inddiv(g, \theta:2)
# Calculate subcommunity beta diversity (takes the relative entropy)
b <- raw_beta(meta)
inddiv(b, 0:2)
# Calculate all measures of individual diversity
inddiv(meta, 0:2)
```
<span id="page-13-1"></span>is.binary *is Binary Vector*

## Description

test for object "binary".

#### Usage

is.binary(x)

#### Arguments

x object to test.

## Value

TRUE or FALSE.

## See Also

[as.binary](#page-3-1) and [binary](#page-5-1)

<span id="page-14-0"></span>loadAttributes *loadAttributes*

#### Description

Helper function load Attributes

## Usage

loadAttributes(x, l)

#### Arguments

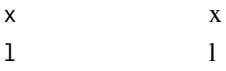

metacommunity *Metacommunity*

## Description

Functions to generate a metacommunity object.

## Usage

```
metacommunity(partition, similarity)
## S4 method for signature 'data.frame,missing'
metacommunity(partition)
## S4 method for signature 'numeric,missing'
metacommunity(partition)
## S4 method for signature 'matrix,missing'
metacommunity(partition)
## S4 method for signature 'missing,similarity'
metacommunity(partition, similarity)
## S4 method for signature 'numeric,similarity'
metacommunity(partition, similarity)
## S4 method for signature 'data.frame,similarity'
metacommunity(partition, similarity)
```

```
## S4 method for signature 'matrix,similarity'
metacommunity(partition, similarity)
```
#### Arguments

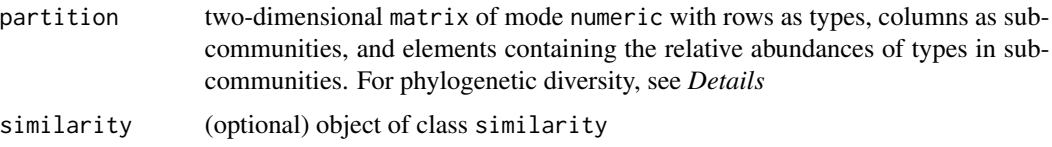

## Value

metacommunity() returns an object of class metacommunity (see *Fields*).

#### Fields

- type\_abundance two-dimensional matrix of mode numeric with rows as types (species), columns as subcommunities, and each element containing the relative abundance of types in each subcommunity relative to the metacommunity as a whole. In the phylogenetic case, this corresponds to the proportional abundance of historical species, which is calculated from the proportional abundance of terminal taxa
- similarity two-dimensional matrix of mode numeric with rows as types, columns as types, and elements containing pairwise similarities between types
- similarity\_components list containing the components necessary to calculate similarity. This list is empty when precompute\_dist = TRUE when calculating distance. When a pairwise distance matrix is too large and precompute\_dist = FALSE, this list contains all the information required to calculate pairwise distance between types
- similarity\_parameters list containing parameters associated with converting pairwise distances to similarities (the dist2sim() arguments)
- ordinariness two-dimensional matrix of mode numeric with rows as types, columns as subcommunities, and elements containing the ordinariness of types within subcommunities
- subcommunity\_weights vector of mode numeric containing subcommunity weights
- type\_weights two-dimensional matrix of mode numeric, with rows as types, columns as subcommunities, and elements containing weights of types within a subcommunity
- dat\_ID object of class character denoting the type of diversity being calculated. This can be "naive", "genetic", "taxonomic", and so on
- raw\_abundance [Phylogenetic] two-dimensional matrix of mode numeric with rows as types, columns as subcommunities, and elements containing the relative abundance of present day species
- raw\_structure [Phylogenetic] two-dimensional matrix of mode numeric with rows as historical species, columns as present day species, and elements containing historical species lengths within lineages
- parameters [Phylogenetic] data.frame containing parameters associated with each historic species in the phylogeny

#### See Also

[metacommunity-class](#page-16-1)

## <span id="page-16-0"></span>metacommunity-class 17

#### Examples

```
# Naive-type
partition \leq cbind(a = c(1,1,1,0,0), b = c(0,1,0,1,1))
row.names(partition) <- paste0("sp", 1:5)
partition <- partition / sum(partition)
meta <- metacommunity(partition)
```
<span id="page-16-1"></span>metacommunity-class *metacommunity-class*

#### Description

Container for class metacommunity.

#### Usage

## S4 method for signature 'metacommunity' show(object)

## **Arguments**

object object of class metacommunity

#### Fields

- type\_abundance two-dimensional matrix of mode numeric with rows as types (species), columns as subcommunities, and each element containing the relative abundance of types in each subcommunity relative to the metacommunity as a whole. In the phylogenetic case, this corresponds to the proportional abundance of historical species, which is calculated from the proportional abundance of terminal taxa
- similarity two-dimensional matrix of mode numeric with rows as types, columns as types, and elements containing the pairwise similarity of types
- similarity\_components list containing the components necessary to calculate similarity. This list is empty when precompute\_dist = TRUE when calculating distance. When a pairwise distance matrix is too large and precompute\_dist = FALSE, this list contains all the information required to calculate pairwise distance between types
- similarity\_parameters list containing parameters associated with converting pairwise distances to similarities (the dist2sim() arguments)
- ordinariness two-dimensional matrix of mode numeric with rows as types, columns as subcommunities, and elements containing the ordinariness of types within subcommunities

subcommunity\_weights vector of mode numeric containing subcommunity weights

type\_weights two-dimensional matrix of mode numeric, with rows as types, columns as subcommunities, and elements containing weights of types within a subcommunity

- <span id="page-17-0"></span>dat\_id object of class character describing the class of distance / similarity being used, e.g. "naive", "taxonomic", and so on
- raw\_abundance [Phylogenetic] two-dimensional matrix of mode numeric with rows as types, columns as subcommunities, and elements containing the relative abundance of present day species
- raw\_structure [Phylogenetic] two-dimensional matrix of mode numeric with rows as historical species, columns as present day species, and elements containing historical species lengths within lineages
- parameters [Phylogenetic] data.frame containing parameters associated with each historic species in the phylogeny

<span id="page-17-1"></span>

metadiv *Metacommunity-level diversity*

## Description

Generic function for calculating metacommunity-level diversity.

#### Usage

```
metadiv(data, qs)
## S4 method for signature 'powermean'
metadiv(data, qs)
## S4 method for signature 'relativeentropy'
metadiv(data, qs)
## S4 method for signature 'metacommunity'
```
#### Arguments

metadiv(data, qs)

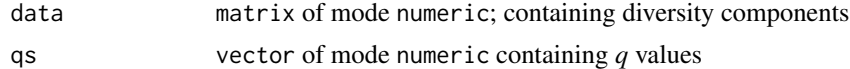

#### Details

data may be input as one of three different classes:

- powermean: raw or normalised metacommunity alpha, rho or gamma diversity components; will calculate metacommunity-level raw or normalised metacommunity alpha, rho or gamma diversity
- relativeentropy: raw or normalised metacommunity beta diversity components; will calculate metacommunity-level raw or normalised metacommunity beta diversity
- metacommunity: will calculate all metacommunity measures of diversity

## <span id="page-18-0"></span>meta\_gamma 19

## Value

metadiv() returns a standard output of class rdiv

#### References

Reeve, R., T. Leinster, C. Cobbold, J. Thompson, N. Brummitt, S. Mitchell, and L. Matthews. 2016. How to partition diversity. arXiv 1404.6520v3:1–9.

#### See Also

[inddiv](#page-12-1) for type-level diversity and [subdiv](#page-45-1) for subcommunity-level diversity.

## Examples

```
# Define metacommunity
pop <- data.frame(a = c(1,3), b = c(1,1))
pop <- pop / sum(pop)
meta <- metacommunity(pop)
# Calculate metacommunity gamma diversity (takes the power mean)
g <- raw_gamma(meta)
metadiv(g, 0:2)
# Calculate metacommunity beta diversity (takes the relative entropy)
b <- raw_beta(meta)
metadiv(b, 0:2)
# Calculate all measures of metacommunity diversity
metadiv(meta, 0:2)
```
#### meta\_gamma *Metacommunity gamma diversity*

## Description

Calculates similarity-sensitive metacommunity gamma diversity (the metacommunity similaritysensitive diversity). This measure may be calculated for a series of orders, represented as a vector of qs.

#### Usage

meta\_gamma(meta, qs)

## Arguments

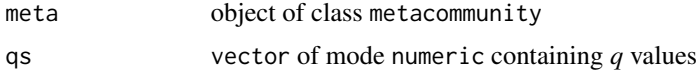

<span id="page-19-0"></span>20 negate and the set of the set of the set of the set of the set of the set of the set of the set of the set of the set of the set of the set of the set of the set of the set of the set of the set of the set of the set of

## Value

meta\_gamma returns a standard output of class rdiv

#### References

R. Reeve, T. Leinster, C. Cobbold, J. Thompson, N. Brummitt, S. Mitchell, and L. Matthews. 2016. How to partition diversity. arXiv 1404.6520v3:1–9.

## Examples

```
pop <- data.frame(a = c(1,3), b = c(1,1))
row.names(pop) <- paste0("sp", 1:2)
pop <- pop/sum(pop)
meta <- metacommunity(pop)
# Calculate metacommunity gamma diversity
meta_gamma(meta, 0:2)
```
#### negate *Binary Negation (!)*

## Description

Negates the binary number x. Negation  $x \rightarrow -x$  or  $-x \rightarrow x$ 

#### Usage

negate(x)

## Arguments

x The number to be negated. A binary vector is expected.

## Details

An »unsigned« number will be returned as »signed« regardless of whether the value is negative. No floating point supported.

## Value

The negated number of x. Returns a binary vector with signed=TRUE

## See Also

[switchEndianess](#page-48-1) or [fillUpToByte.](#page-11-1)

## <span id="page-20-0"></span>norm\_alpha 21

## Examples

```
summary(rdiversity:::negate(as.binary(5, signed=TRUE)))
summary(rdiversity:::negate(as.binary(-5, signed=TRUE)))
summary(rdiversity:::negate(as.binary(5, signed=FALSE)))
```
- 
- norm\_alpha *Normalised alpha (low level diversity component)*

## Description

Calculates the low-level diversity component necessary for calculating normalised alpha diversity.

## Usage

norm\_alpha(meta)

#### Arguments

meta object of class metacommunity

## Details

Values generated from norm\_alpha() may be input into subdiv() and metadiv() to calculate normalised subcommunity and metacommunity alpha diversity.

#### Value

norm\_alpha returns an object of class powermean

## References

R. Reeve, T. Leinster, C. Cobbold, J. Thompson, N. Brummitt, S. Mitchell, and L. Matthews. 2016. How to partition diversity. arXiv 1404.6520v3:1–9.

## Examples

```
pop <- data.frame(a = c(1,3), b = c(1,1))
row.names(pop) <- paste0("sp", 1:2)
pop <- pop/sum(pop)
meta <- metacommunity(pop)
# Calculate normalised alpha component
a <- norm_alpha(meta)
subdiv(a, 1)
```
metadiv(a, 1)

<span id="page-21-0"></span>

Calculates the low-level diversity component necessary for calculating normalised beta diversity.

#### Usage

```
norm_beta(meta)
```
## Arguments

meta object of class metacommunity

## Details

Values generated from norm\_beta() may be input into subdiv() and metadiv() to calculate normalised subcommunity and metacommunity beta diversity.

#### Value

norm\_beta returns an object of class relativeentropy

#### References

R. Reeve, T. Leinster, C. Cobbold, J. Thompson, N. Brummitt, S. Mitchell, and L. Matthews. 2016. How to partition diversity. arXiv 1404.6520v3:1–9.

#### Examples

```
pop <- data.frame(a = c(1,3), b = c(1,1))
row.names(pop) <- paste0("sp", 1:2)
pop <- pop/sum(pop)
meta <- metacommunity(pop)
```

```
# Calculate normalised beta component
b <- norm_beta(meta)
subdiv(b, 1)
metadiv(b, 1)
```
<span id="page-22-0"></span>norm\_meta\_alpha *Normalised metacommunity alpha diversity*

## Description

Calculates similarity-sensitive normalised metacommunity alpha diversity (the average similaritysensitive diversity of subcommunities). This measure may be calculated for a series of orders, represented as a vector of qs.

## Usage

norm\_meta\_alpha(meta, qs)

#### Arguments

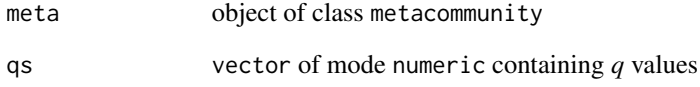

#### Value

norm\_meta\_alpha returns a standard output of class rdiv

## References

R. Reeve, T. Leinster, C. Cobbold, J. Thompson, N. Brummitt, S. Mitchell, and L. Matthews. 2016. How to partition diversity. arXiv 1404.6520v3:1–9.

#### Examples

```
pop <- data.frame(a = c(1,3), b = c(1,1))
row.names(pop) <- paste0("sp", 1:2)
pop <- pop/sum(pop)
meta <- metacommunity(pop)
```
# Calculate normalised metacommunity alpha diversity norm\_meta\_alpha(meta, 0:2)

<span id="page-23-0"></span>

Calculates similarity-sensitive normalised metacommunity beta diversity (the effective number of distinct subcommunities. This measure may be calculated for a series of orders, represented as a vector of qs.

## Usage

norm\_meta\_beta(meta, qs)

#### Arguments

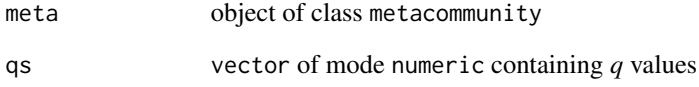

#### Value

norm\_meta\_beta returns a standard output of class rdiv

## References

R. Reeve, T. Leinster, C. Cobbold, J. Thompson, N. Brummitt, S. Mitchell, and L. Matthews. 2016. How to partition diversity. arXiv 1404.6520v3:1–9.

#### Examples

```
pop <- data.frame(a = c(1,3), b = c(1,1))
row.names(pop) <- paste0("sp", 1:2)
pop <- pop/sum(pop)
meta <- metacommunity(pop)
```
# Calculate normalised metacommunity beta diversity norm\_meta\_beta(meta, 0:2)

<span id="page-24-0"></span>

Calculates similarity-sensitive normalised metacommunity rho diversity (the average representativeness of subcommunities. This measure may be calculated for a series of orders, represented as a vector of qs.

## Usage

norm\_meta\_rho(meta, qs)

#### Arguments

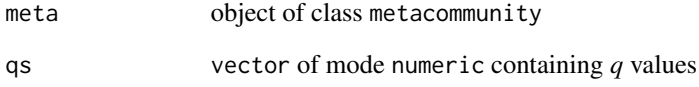

#### Value

norm\_meta\_rho returns a standard output of class rdiv

## References

R. Reeve, T. Leinster, C. Cobbold, J. Thompson, N. Brummitt, S. Mitchell, and L. Matthews. 2016. How to partition diversity. arXiv 1404.6520v3:1–9.

#### Examples

```
pop <- data.frame(a = c(1,3), b = c(1,1))
row.names(pop) <- paste0("sp", 1:2)
pop <- pop/sum(pop)
meta <- metacommunity(pop)
```
# Calculate normalised metacommunity rho diversity norm\_meta\_rho(meta, 0:2)

<span id="page-25-0"></span>

Calculates the low-level diversity component necessary for calculating normalised rho diversity.

#### Usage

norm\_rho(meta)

## Arguments

meta object of class metacommunity

#### Details

Values generated from norm\_rho() may be input into subdiv() and metadiv() to calculate normalised subcommunity and metacommunity rho diversity.

#### Value

norm\_rho returns an object of class powermean

#### References

R. Reeve, T. Leinster, C. Cobbold, J. Thompson, N. Brummitt, S. Mitchell, and L. Matthews. 2016. How to partition diversity. arXiv 1404.6520v3:1–9.

#### Examples

```
pop <- data.frame(a = c(1,3), b = c(1,1))
row.names(pop) <- paste0("sp", 1:2)
pop <- pop/sum(pop)
meta <- metacommunity(pop)
```

```
# Calculate normalised rho component
r <- norm_rho(meta)
subdiv(r, 1)
metadiv(r, 1)
```
<span id="page-26-0"></span>

Calculates similarity-sensitive normalised subcommunity alpha diversity (the diversity of subcommunity *j* in isolation. This measure may be calculated for a series of orders, represented as a vector of qs.

## Usage

norm\_sub\_alpha(meta, qs)

#### Arguments

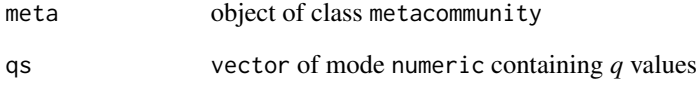

#### Value

norm\_sub\_alpha returns a standard output of class rdiv

## References

R. Reeve, T. Leinster, C. Cobbold, J. Thompson, N. Brummitt, S. Mitchell, and L. Matthews. 2016. How to partition diversity. arXiv 1404.6520v3:1–9.

#### Examples

```
pop <- data.frame(a = c(1,3), b = c(1,1))
row.names(pop) <- paste0("sp", 1:2)
pop <- pop/sum(pop)
meta <- metacommunity(pop)
```
# Calculate normalised subcommunity alpha diversity norm\_sub\_alpha(meta, 0:2)

<span id="page-27-0"></span>

Calculates similarity-sensitive normalised subcommunity beta diversity (an estimate of the effective number of distinct subcommunities). This measure may be calculated for a series of orders, represented as a vector of qs.

## Usage

norm\_sub\_beta(meta, qs)

#### Arguments

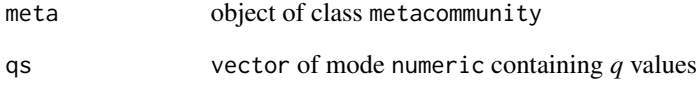

#### Value

norm\_sub\_beta returns a standard output of class rdiv

## References

R. Reeve, T. Leinster, C. Cobbold, J. Thompson, N. Brummitt, S. Mitchell, and L. Matthews. 2016. How to partition diversity. arXiv 1404.6520v3:1–9.

#### Examples

```
pop <- data.frame(a = c(1,3), b = c(1,1))
row.names(pop) <- paste0("sp", 1:2)
pop <- pop/sum(pop)
meta <- metacommunity(pop)
```
# Calculate normalised subcommunity beta diversity norm\_sub\_beta(meta, 0:2)

<span id="page-28-0"></span>

Calculates similarity-sensitive normalised subcommunity rho diversity (the representativeness of subcommunity *j*). This measure may be calculated for a series of orders, represented as a vector of qs.

## Usage

norm\_sub\_rho(meta, qs)

#### Arguments

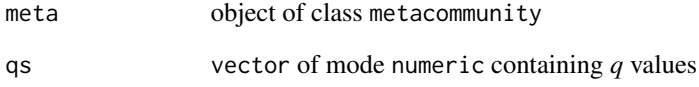

#### Value

norm\_sub\_rho returns a standard output of class rdiv

## References

R. Reeve, T. Leinster, C. Cobbold, J. Thompson, N. Brummitt, S. Mitchell, and L. Matthews. 2016. How to partition diversity. arXiv 1404.6520v3:1–9.

#### Examples

```
pop <- data.frame(a = c(1,3), b = c(1,1))
row.names(pop) <- paste0("sp", 1:2)
pop <- pop/sum(pop)
meta <- metacommunity(pop)
```
# Calculate normalised subcommunity rho diversity norm\_sub\_rho(meta, 0:2)

<span id="page-29-0"></span>

Group generic Ops operators

## Usage

## S3 method for class 'binary' Ops(e1, e2)

## Arguments

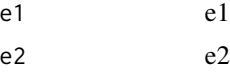

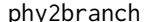

phy2branch *Phylogenetic similarity*

## Description

Packages all inputs into an object of class similarity.

## Usage

```
phy2branch(tree, partition, depth = 1)
```
## Arguments

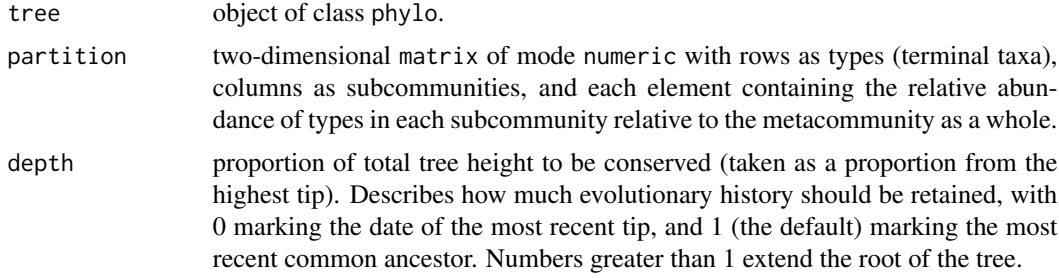

## Value

phy2branch() returns an object of class similarity.

<span id="page-30-0"></span>

Converts any phylo object to a matrix of pairwise tip-to-tip distances.

## Usage

```
phy2dist(tree, precompute_dist = TRUE)
```
#### Arguments

tree object of class phylo.

precompute\_dist

object of class logical or numeric. When TRUE (by default) a distance matrix is generated and stored in slot distance, when FALSE no distance matrix is generated, and when numeric a distance matrix is generated until the number of species exceeds the defined value.

#### Value

phy2sim(x) returns an object of class distance containing a matrix of pairwise tip-to-tip distances.

phy\_abundance *Relative abundance of historical species*

## **Description**

Calculates the relative abundance of historical species.

#### Usage

```
phy_abundance(partition, structure_matrix)
```
#### Arguments

partition two-dimensional matrix of mode numeric with rows as types (species), columns as subcommunities, and each element containing the relative abundance of types in each subcommunity relative to the metacommunity as a whole. In the phylogenetic case, this corresponds to the proportional abundance of historical species, which is calculated from the proportional abundance of terminal taxa

structure\_matrix

output\$structure of phy\_struct().

<span id="page-31-0"></span>

Converts an object into class phylo into class phy\_struct.

#### Usage

phy\_struct(tree, partition)

## Arguments

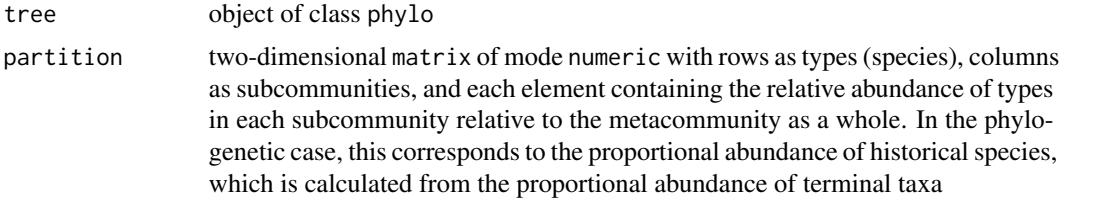

## Value

phy\_struct() returns a list containing:

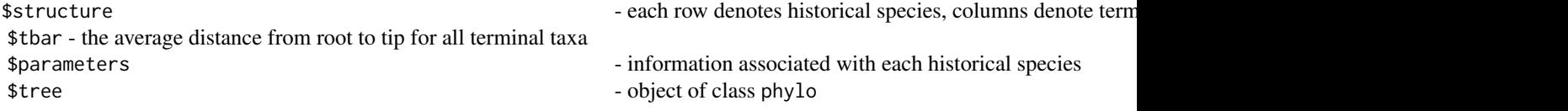

powermean-class *powermean-class*

#### Description

Container for class powermean.

## Fields

results data.frame containing rdiversity output

measure object of class character naming the diversity measure being calculated

type\_abundance two-dimensional matrix of mode numeric with rows as types (species), columns as subcommunities, and each element containing the relative abundance of types in each subcommunity relative to the metacommunity as a whole. In the phylogenetic case, this corresponds to the proportional abundance of historical species, which is calculated from the proportional abundance of terminal taxa

- <span id="page-32-0"></span>ordinariness two-dimensional matrix of mode numeric with rows as types, columns as subcommunities, and elements containing the ordinariness of types within subcommunities
- subcommunity\_weights vector of mode numeric containing subcommunity weights
- type\_weights two-dimensional matrix of mode numeric, with rows as types, columns as subcommunities, and elements containing weights of types within a subcommunity
- dat\_id object of class character describing the class of distance / similarity being used, e.g. "naive", "taxonomic", and so on
- similarity\_components list containing the components necessary to calculate similarity. This list is empty when precompute\_dist = TRUE when calculating distance. When a pairwise distance matrix is too large and precompute\_dist = FALSE, this list contains all the information required to calculate pairwise distance between types
- similarity\_parameters list containing parameters associated with converting pairwise distances to similarities (the dist2sim() arguments)

#### power\_mean *Power mean of vector elements*

#### **Description**

power\_mean() calculates the power mean of a set of values.

#### Usage

```
power_mean(values, order = 1, weights = rep(1, length(values)))
```
#### Arguments

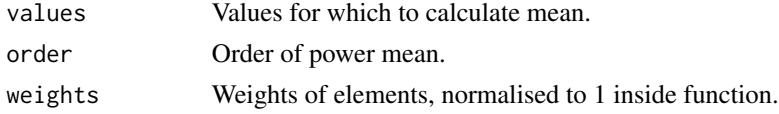

#### Details

Calculates the order-th power mean of a single set of non-negative values, weighted by weights; by default, weights are equal and order is 1, so this is just the arithmetic mean. Equal weights and a order of 0 gives the geometric mean, and an order of -1 gives the harmonic mean.

## Value

Weighted power mean

#### Examples

```
values \leq sample(1:50, 5)power_mean(values)
```
<span id="page-33-1"></span><span id="page-33-0"></span>

This method prints the binary number.

## Usage

## S3 method for class 'binary'  $print(x, \ldots)$ 

## Arguments

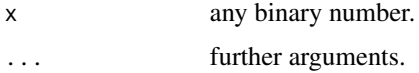

## Value

Output in ones and zeros (binary vector).

#### See Also

[summary.binary](#page-48-2) provides some additional information.

raw\_alpha *Raw alpha (low level diversity component)*

## Description

Calculates the low-level diversity component necessary for calculating alpha diversity.

#### Usage

```
raw_alpha(meta)
```
## Arguments

meta object of class metacommunity

#### Details

Values generated from raw\_alpha() may be input into subdiv() and metadiv() to calculate raw subcommunity and metacommunity alpha diversity.

#### <span id="page-34-0"></span>raw\_beta 35

## Value

raw\_alpha returns an object of class powermean

#### References

R. Reeve, T. Leinster, C. Cobbold, J. Thompson, N. Brummitt, S. Mitchell, and L. Matthews. 2016. How to partition diversity. arXiv 1404.6520v3:1–9.

## Examples

```
pop <- data.frame(a = c(1,3), b = c(1,1))
row.names(pop) <- paste0("sp", 1:2)
pop <- pop/sum(pop)
meta <- metacommunity(pop)
# Calculate raw alpha component
a <- raw_alpha(meta)
subdiv(a, 1)
metadiv(a, 1)
```
raw\_beta *Raw beta (low level diversity component)*

#### Description

Calculates the low-level diversity component necessary for calculating raw beta diversity.

#### Usage

raw\_beta(meta)

#### Arguments

meta object of class metacommunity

## Details

Values generated from raw\_beta() may be input into subdiv() and metadiv() to calculate raw subcommunity and metacommunity beta diversity.

## Value

raw\_beta returns an object of class relativeentropy

#### References

R. Reeve, T. Leinster, C. Cobbold, J. Thompson, N. Brummitt, S. Mitchell, and L. Matthews. 2016. How to partition diversity. arXiv 1404.6520v3:1–9.

## Examples

```
pop <- data.frame(a = c(1,3), b = c(1,1))
row.names(pop) \leq paste0("sp", 1:2)
pop <- pop/sum(pop)
meta <- metacommunity(pop)
# Calculate raw beta component
b <- raw_beta(meta)
subdiv(b, 1)
metadiv(b, 1)
```
raw\_gamma *Gamma (low level diversity component)*

## Description

Calculates the low-level diversity component necessary for calculating gamma diversity.

#### Usage

raw\_gamma(meta)

#### Arguments

meta object of class metacommunity

## Details

Values generated from raw\_gamma() may be input into subdiv() and metadiv() to calculate subcommunity and metacommunity gamma diversity.

#### Value

raw\_gamma returns an object of class powermean

## References

R. Reeve, T. Leinster, C. Cobbold, J. Thompson, N. Brummitt, S. Mitchell, and L. Matthews. 2016. How to partition diversity. arXiv 1404.6520v3:1–9.

#### Examples

```
pop <- cbind.data.frame(A = c(1,1), B = c(2,0), C = c(3,1))
row.names(pop) <- paste0("sp", 1:2)
pop <- pop/sum(pop)
meta <- metacommunity(pop)
```
# Calculate gamma component

<span id="page-35-0"></span>

<span id="page-36-0"></span>raw\_meta\_alpha 37

```
g <- raw_gamma(meta)
subdiv(g, 1)
metadiv(g, 1)
```
raw\_meta\_alpha *Raw metacommunity alpha diversity*

## Description

Calculates similarity-sensitive raw metacommunity alpha diversity (the naive-community metacommunity diversity). This measure may be calculated for a series of orders, represented as a vector of qs.

#### Usage

raw\_meta\_alpha(meta, qs)

## Arguments

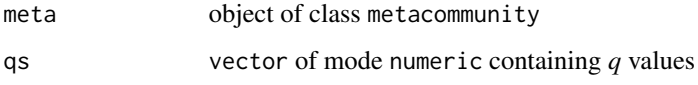

## Value

raw\_meta\_alpha returns a standard output of class rdiv

#### References

R. Reeve, T. Leinster, C. Cobbold, J. Thompson, N. Brummitt, S. Mitchell, and L. Matthews. 2016. How to partition diversity. arXiv 1404.6520v3:1–9.

## Examples

```
pop <- data.frame(a = c(1,3), b = c(1,1))
row.names(pop) <- paste0("sp", 1:2)
pop <- pop/sum(pop)
meta <- metacommunity(pop)
# Calculate raw metacommunity alpha diversity
raw_meta_alpha(meta, 0:2)
```
<span id="page-37-0"></span>

Calculates similarity-sensitive raw metacommunity beta diversity (the average distinctiveness of subcommunities). This measure may be calculated for a series of orders, represented as a vector of qs.

## Usage

```
raw_meta_beta(meta, qs)
```
#### Arguments

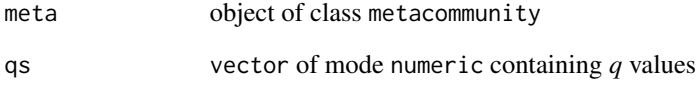

#### Value

raw\_meta\_beta returns a standard output of class rdiv

## References

R. Reeve, T. Leinster, C. Cobbold, J. Thompson, N. Brummitt, S. Mitchell, and L. Matthews. 2016. How to partition diversity. arXiv 1404.6520v3:1–9.

#### Examples

```
pop <- data.frame(a = c(1,3), b = c(1,1))
row.names(pop) <- paste0("sp", 1:2)
pop <- pop/sum(pop)
meta <- metacommunity(pop)
```
# Calculate raw metacommunity beta diversity raw\_meta\_beta(meta, 0:2)

<span id="page-38-0"></span>

Calculates similarity-sensitive raw metacommunity rho diversity (the average redundancy of subcommunities. This measure may be calculated for a series of orders, represented as a vector of qs.

## Usage

raw\_meta\_rho(meta, qs)

#### Arguments

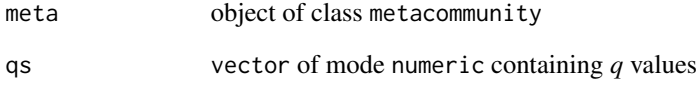

#### Value

raw\_meta\_rho returns a standard output of class rdiv

## References

R. Reeve, T. Leinster, C. Cobbold, J. Thompson, N. Brummitt, S. Mitchell, and L. Matthews. 2016. How to partition diversity. arXiv 1404.6520v3:1–9.

#### Examples

```
pop <- data.frame(a = c(1,3), b = c(1,1))
row.names(pop) <- paste0("sp", 1:2)
pop <- pop/sum(pop)
meta <- metacommunity(pop)
# Calculate metacommunity rho diversity
```
raw\_meta\_rho(meta, 0:2)

<span id="page-39-0"></span>

Calculates the low-level diversity component necessary for calculating raw rho diversity.

## Usage

raw\_rho(meta)

## Arguments

meta object of class metacommunity

## Details

Values generated from raw\_rho() may be input into subdiv() and metadiv() to calculate raw subcommunity and metacommunity rho diversity.

#### Value

raw\_rho returns an object of class powermean

#### References

R. Reeve, T. Leinster, C. Cobbold, J. Thompson, N. Brummitt, S. Mitchell, and L. Matthews. 2016. How to partition diversity. arXiv 1404.6520v3:1–9.

#### Examples

```
pop <- data.frame(a = c(1,3), b = c(1,1))
row.names(pop) <- paste0("sp", 1:2)
pop <- pop/sum(pop)
meta <- metacommunity(pop)
```

```
# Calculate raw rho component
r <- raw_rho(meta)
subdiv(r, 1)
metadiv(r, 1)
```
<span id="page-40-0"></span>

Calculates similarity sensitive raw subcommunity alpha diversity (an estimate of naive-community metacommunity diversity). This measure may be calculated for a series of orders, represented as a vector of qs.

## Usage

raw\_sub\_alpha(meta, qs)

#### Arguments

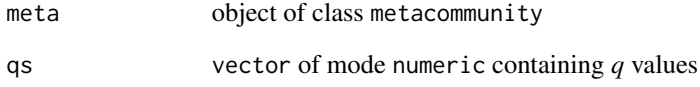

#### Value

raw\_sub\_alpha returns a standard output of class rdiv

## References

R. Reeve, T. Leinster, C. Cobbold, J. Thompson, N. Brummitt, S. Mitchell, and L. Matthews. 2016. How to partition diversity. arXiv 1404.6520v3:1–9.

#### Examples

```
pop <- data.frame(a = c(1,3), b = c(1,1))
row.names(pop) <- paste0("sp", 1:2)
pop <- pop/sum(pop)
meta <- metacommunity(pop)
# Calculate raw subcommunity alpha diversity
```
raw\_sub\_alpha(meta, 0:2)

<span id="page-41-0"></span>

Calculates similarity-sensitive raw subcommunity beta diversity (the distinctiveness of subcommunity *j*). This measure may be calculated for a series of orders, represented as a vector of qs.

#### Usage

```
raw_sub_beta(meta, qs)
```
#### Arguments

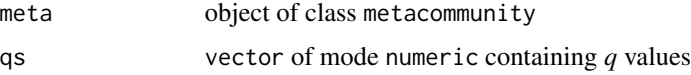

## Value

raw\_sub\_beta returns a standard output of class rdiv

#### References

R. Reeve, T. Leinster, C. Cobbold, J. Thompson, N. Brummitt, S. Mitchell, and L. Matthews. 2016. How to partition diversity. arXiv 1404.6520v3:1–9.

#### Examples

```
pop <- data.frame(a = c(1,3), b = c(1,1))
row.names(pop) <- paste0("sp", 1:2)
pop <- pop/sum(pop)
meta <- metacommunity(pop)
# Calculate raw subcommunity beta diversity
```
raw\_sub\_beta(meta, 0:2)

raw\_sub\_rho *Raw subcommunity rho diversity*

## Description

Calculates similarity-sensitive raw subcommunity rho diversity (the redundancy of subcommunity *j*. This measure may be calculated for a series of orders, represented as a vector of qs.

## <span id="page-42-0"></span>relativeentropy-class 43

#### Usage

raw\_sub\_rho(meta, qs)

#### Arguments

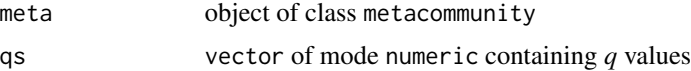

#### Value

raw\_sub\_rho returns a standard output of class rdiv

## References

R. Reeve, T. Leinster, C. Cobbold, J. Thompson, N. Brummitt, S. Mitchell, and L. Matthews. 2016. How to partition diversity. arXiv 1404.6520v3:1–9.

## Examples

```
pop \le data.frame(a = c(1,3), b = c(1,1))
row.names(pop) <- paste0("sp", 1:2)
pop <- pop/sum(pop)
meta <- metacommunity(pop)
# Calculate raw subcommunity rho diversity
raw_sub_rho(meta, 0:2)
```
relativeentropy-class *relativeentropy-class*

## Description

Container for class relativeentropy.

## Fields

results data.frame containing rdiversity output

measure object of class character naming the diversity measure being calculated

- type\_abundance two-dimensional matrix of mode numeric with rows as types (species), columns as subcommunities, and each element containing the relative abundance of types in each subcommunity relative to the metacommunity as a whole. In the phylogenetic case, this corresponds to the proportional abundance of historical species, which is calculated from the proportional abundance of terminal taxa
- ordinariness two-dimensional matrix of mode numeric with rows as types, columns as subcommunities, and elements containing the ordinariness of types within subcommunities

<span id="page-43-0"></span>subcommunity\_weights vector of mode numeric containing subcommunity weights

- type\_weights two-dimensional matrix of mode numeric, with rows as types, columns as subcommunities, and elements containing weights of types within a subcommunity
- dat\_id object of class character describing the class of distance / similarity being used, e.g. "naive", "taxonomic", and so on
- similarity\_components list containing the components necessary to calculate similarity. This list is empty when precompute\_dist = TRUE when calculating distance. When a pairwise distance matrix is too large and precompute\_dist = FALSE, this list contains all the information required to calculate pairwise distance between types
- similarity\_parameters list containing parameters associated with converting pairwise distances to similarities (the dist2sim() arguments)

#### repartition *Repartition metacommunity*

#### **Description**

Randomly reshuffles the relative abundance of types (*e.g*. species) in a metacommunity (whilst maintaining the relationship between the relative abundance of a particular species across subcommunities). In the case of a phylogenetic metacommunity, the relative abundance of terminal taxa are randomly reshuffled and the relative abundance of types (historical species) are calculated from the resulting partition.

## Usage

repartition(meta, new\_partition)

#### Arguments

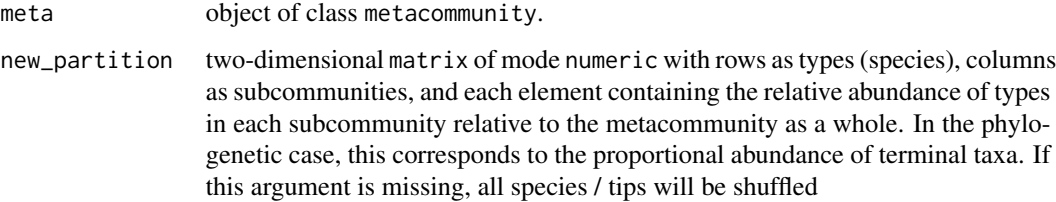

#### Value

repartition() returns an object of class metacommunity

<span id="page-44-0"></span>saveAttributes *saveAttributes*

## Description

Helper function save Attributes

## Usage

saveAttributes(x)

#### Arguments

 $x \rightarrow x$ 

## similarity *Generate similarity object*

## Description

Container for class similarity.

#### Usage

```
similarity(similarity, dat_id)
```
## S4 method for signature 'matrix,character' similarity(similarity, dat\_id)

## S4 method for signature 'matrix,missing' similarity(similarity, dat\_id)

## Arguments

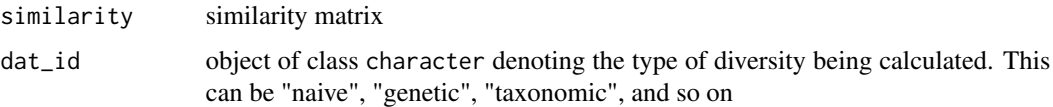

#### Value

similarity() returns an object of class similarity.

<span id="page-45-0"></span>similarity-class *similarity-class*

#### Description

Container for class similarity.

#### Usage

## S4 method for signature 'similarity' show(object)

#### Arguments

object object of class similarity

## Fields

- similarity two-dimensional matrix of mode numeric with rows as types, columns as types, and elements containing the pairwise similarity of types
- dat\_id object of class character describing the class of distance / similarity being used, e.g. "naive", "taxonomic", and so on
- components list containing the components necessary to calculate similarity. This list is empty when precompute\_dist = TRUE when calculating distance. When a pairwise distance matrix is too large and precompute\_dist = FALSE, this list contains all the information required to calculate pairwise distance between types
- parameters list containing parameters associated with converting pairwise distances to similarities (the dist2sim() arguments)

<span id="page-45-1"></span>subdiv *Calculate subcommunity-level diversity*

#### Description

Generic function for calculating subcommunity-level diversity.

#### Usage

```
subdiv(data, qs)
## S4 method for signature 'powermean'
subdiv(data, qs)
## S4 method for signature 'relativeentropy'
subdiv(data, qs)
```
#### <span id="page-46-0"></span>subdiv and the subdiversity of  $\sim$  47

```
## S4 method for signature 'metacommunity'
subdiv(data, qs)
```
#### Arguments

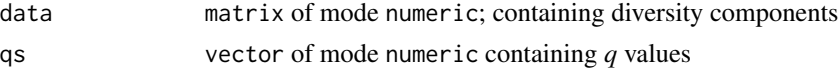

## Details

data may be input as one of three different classes:

- powermean: raw or normalised metacommunity alpha, rho or gamma diversity components; will calculate subcommunity-level raw or normalised metacommunity alpha, rho or gamma diversity
- relativeentropy: raw or normalised metacommunity beta diversity components; will calculate subcommunity-level raw or normalised metacommunity beta diversity
- metacommunity: will calculate all subcommunity measures of diversity

## Value

subdiv() returns a standard output of class rdiv

#### References

Reeve, R., T. Leinster, C. Cobbold, J. Thompson, N. Brummitt, S. Mitchell, and L. Matthews. 2016. How to partition diversity. arXiv 1404.6520v3:1–9.

## See Also

[inddiv](#page-12-1) for type-level diversity and [metadiv](#page-17-1) for metacommunity-level diversity.

## Examples

```
# Define metacommunity
pop \le data.frame(a = c(1,3), b = c(1,1))
row.names(pop) \leq paste0("sp", 1:2)
pop <- pop/sum(pop)
meta <- metacommunity(pop)
# Calculate subcommunity gamma diversity (takes the power mean)
g <- raw_gamma(meta)
subdiv(g, 0:2)
# Calculate subcommunity beta diversity (takes the relative entropy)
b <- raw_beta(meta)
subdiv(b, 0:2)# Calculate all measures of subcommunity diversity
subdiv(meta, 0:2)
```
#### <span id="page-47-0"></span>sub\_gamma *Subcommunity gamma diversity*

## Description

Calculates similarity-sensitive subcommunity gamma diversity (the contribution per individual toward metacommunity diversity). This measure may be calculated for a series of orders, represented as a vector of qs.

## Usage

sub\_gamma(meta, qs)

## Arguments

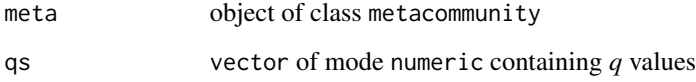

## Value

sub\_gamma returns a standard output of class rdiv

## References

R. Reeve, T. Leinster, C. Cobbold, J. Thompson, N. Brummitt, S. Mitchell, and L. Matthews. 2016. How to partition diversity. arXiv 1404.6520v3:1–9.

## Examples

```
pop \le data.frame(a = c(1,3), b = c(1,1))
row.names(pop) <- paste0("sp", 1:2)
pop <- pop/sum(pop)
meta <- metacommunity(pop)
```
# Calculate subcommunity gamma diversity sub\_gamma(meta, 0:2)

<span id="page-48-2"></span><span id="page-48-0"></span>

This method provides information about the attributes of the binary number.

## Usage

```
## S3 method for class 'binary'
summary(object, ...)
```
## Arguments

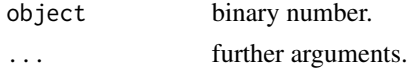

## Value

Contains the following information:

- Signedness : unsigned or signed
- Endianess : Big-Endian or Little-Endian
- value<0 : negative or positve number
- Size[bit] : Size in bit
- Base10 : Decimal(Base10) number.

## See Also

[print.binary](#page-33-1)

<span id="page-48-1"></span>switchEndianess *Switch Endianess.*

## Description

Switch little-endian to big-endian and vice versa.

## Usage

switchEndianess(x, stickyBits=FALSE)

## Arguments

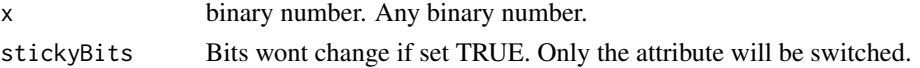

#### <span id="page-49-0"></span>Value

switch little-endian to big-endian and vice versa.

#### See Also

[fillUpToByte.](#page-11-1)

## Examples

```
x \leftarrow as.binary(c(1,1,0,0), logic=TRUE); print(x); summary(x);y <- rdiversity:::switchEndianess(x); print(y); summary(y);
y <- rdiversity:::switchEndianess(x, stickyBits=TRUE); print(y); summary(y);
```
tax2dist *Generate taxonomic distance matrix*

## Description

Calculates taxonomic distances between species.

## Usage

```
tax2dist(lookup, tax_distance, precompute_dist = TRUE)
```
#### Arguments

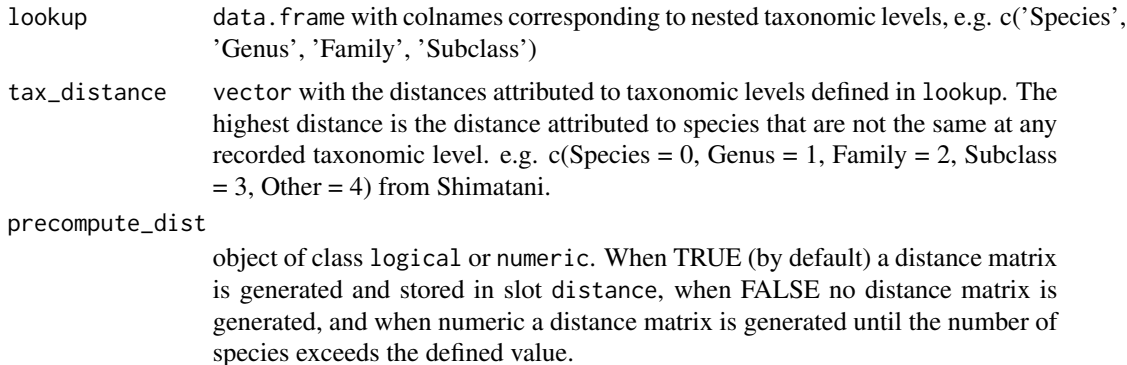

#### Value

tax2dist() returns an object of class distance containing a matrix of pairwise taxonomic distances

#### References

Shimatani, K. 2001. On the measurement of species diversity incorporating species differences. Oikos 93:135–147.

#### $\text{tax2dist}$  51

## Examples

```
# Create Lookup table
Species <- c("tenuifolium", "asterolepis", "simplex var.grandiflora", "simplex var.ochnacea")
Genus <- c("Protium", "Quararibea", "Swartzia", "Swartzia")
Family <- c("Burseraceae", "Bombacaceae", "Fabaceae", "Fabaceae")
Subclass <- c("Sapindales", "Malvales", "Fabales", "Fabales")
lookup <- cbind.data.frame(Species, Genus, Family, Subclass)
# Assign values for each level (Shimatani's taxonomic distance)
tax_distance \leq c(Species = 0, Genus = 1, Family = 2, Subclass = 3, Other = 4)
# Generate pairwise distances
distance <- tax2dist(lookup, tax_distance)
similarity <- dist2sim(distance, "linear")
```
# <span id="page-51-0"></span>**Index**

```
as.binary, 4, 6, 14
binAdd, 5
binary, 5, 6, 7, 14
binSeq, 7
byte, 7, 8
bytesNeeded, 8
chainsaw, 8
dist2sim, 9
distance, 10
distance,matrix,character-method
        (distance), 10
distance,matrix,missing-method
        (distance), 10
distance-class, 10
fillUpToBit, 11, 12
fillUpToByte, 7, 8, 11, 12, 20, 50
gen2dist, 12
inddiv, 13, 19, 47
inddiv,metacommunity-method (inddiv), 13
inddiv,powermean-method (inddiv), 13
inddiv,relativeentropy-method (inddiv),
         13
is.binary, 5, 6, 14
loadAttributes, 15
meta_gamma, 19
metacommunity, 15
metacommunity,data.frame,missing-method
        (metacommunity), 15
metacommunity,data.frame,similarity-method
        (metacommunity), 15
metacommunity,data.frame-method
        (metacommunity), 15
```
metacommunity,matrix,missing-method *(*metacommunity*)*, [15](#page-14-0) metacommunity,matrix,similarity-method *(*metacommunity*)*, [15](#page-14-0) metacommunity,matrix-method *(*metacommunity*)*, [15](#page-14-0) metacommunity,missing,similarity-method *(*metacommunity*)*, [15](#page-14-0) metacommunity,numeric,missing-method *(*metacommunity*)*, [15](#page-14-0) metacommunity,numeric,similarity-method *(*metacommunity*)*, [15](#page-14-0) metacommunity,numeric-method *(*metacommunity*)*, [15](#page-14-0) metacommunity,similarity-method *(*metacommunity*)*, [15](#page-14-0) metacommunity-class, [17](#page-16-0) metadiv, *[14](#page-13-0)*, [18,](#page-17-0) *[47](#page-46-0)* metadiv,metacommunity-method *(*metadiv*)*, [18](#page-17-0) metadiv,powermean-method *(*metadiv*)*, [18](#page-17-0) metadiv,relativeentropy-method *(*metadiv*)*, [18](#page-17-0)

```
negate, 20
norm_alpha, 21
norm_beta, 22
norm_meta_alpha, 23
norm_meta_beta, 24
norm_meta_rho, 25
norm_rho, 26
norm_sub_alpha, 27
norm_sub_beta, 28
norm_sub_rho, 29
Ops.binary, 30
```
phy2branch, [30](#page-29-0) phy2dist, [31](#page-30-0) phy\_abundance, [31](#page-30-0)

#### $I<sub>N</sub>DEX$  53

```
phy_struct
, 32
power_mean
, 33
powermean-class
, 32
print.binary
, 34
, 49
raw_alpha
, 34
raw_beta
, 35
raw_gamma
, 36
raw_meta_alpha
, 37
raw_meta_beta
, 38
raw_meta_rho
, 39
raw_rho
, 40
raw_sub_alpha
, 41
raw_sub_beta
, 42
raw_sub_rho
, 42
rdiversity
(rdiversity-package
)
,
3
rdiversity-package
,
3
relativeentropy-class
, 43
repartition
, 44
saveAttributes
, 45
show,distance-method
(distance-class
)
,
         10
show, metacommunity-method
         (metacommunity-class
)
, 17
show,similarity-method (similarity-class
)
, 46
similarity
, 45
similarity, matrix, character-method
        (similarity), 45
similarity,matrix,missing-method (similarity), 45
similarity-class
, 46
sub_gamma
, 48
141946
subdiv,metacommunity-method
(subdiv
)
, 46
subdiv,powermean-method
(subdiv
)
, 46
subdiv, relativeentropy-method (subdiv),
        46
summary.binary
, 34
, 49
switchEndianess
, 20
, 49
```
tax2dist , [50](#page-49-0)